# Integração Numérica

Paulo Ricardo Lisboa de Almeida

2021

## 1 Conteúdo da Aula

- Introdução a Integração Numérica
- Fórmulas de Newton-Cotes
- Regra dos Retângulos

## 2 Integração Numérica

Se  $f(x)$  é uma função contínua em [a, b], então existe  $F(x)$  tal que  $F'(x) = f(x)$ . Assim:

$$
\int_{a}^{b} f(x)dx = F(b) - F(a)
$$

Problemas:

- Para algumas funções  $f(x)$ , obter  $F(x)$  analiticamente pode ser complicado;
- $f(x)$  pode ser desconhecida.
	- **–** Conhecemos *f*(*x*) em apenas alguns pontos tabelados em [*a, b*].

Nesses casos podemos obter uma aproximação numérica para a integral de *f*(*x*) no intervalo [*a, b*].

#### **CURIOSIDADE**

As áreas sob as curvas ROC (*Receiver Operating Characteristic*) e áreas sob as curvas PR (*Precision-Recall*) são comumente utilizadas para se estimar a qualidade de modelos de *Machine Learning*. Se você trabalhar com algo que envolva Inteligência Artificial, provavelmente vai se deparar com essas métricas (mas não só isso, já que essas curvas são utilizadas na medicina, bioquímica, para se avaliar a qualidade de analisadores humanos em radares, . . . ).

Como não se conhece a função *f*(*x*) que gera as curvas ROC e PR (temos apenas pontos tabelados), essas curvas são computadas utilizando-se as técnicas de integração numérica que vamos discutir nesse trecho da disciplina.

## 3 Fórmulas de Newton-Cotes

Encontrar um polinômio que aproxime  $f(x)$  em pontos de [ $a, b$ ] igualmente espaçados. Considerando a partição de  $[a, b]$  em *n* subintervalos, de comprimento  $h, [x_i, x_{i+1}], i =$ 0, 1, . . . , *n* − 1, de forma que  $x_{i+1} - x_i = h = (b - a)/n$ .

As *fórmulas fechadas de Newton-Cotes* são fórmulas de integração do tipo *x*<sup>0</sup> = *a, x<sup>n</sup>* = *b*:

$$
\int_a^b f(x)dx = \int_{x_0}^{x_n} f(x)dx \approx A_0f(x_0) + A_1f(x_1) + \dots + A_nf(x_n) = \sum_{i=0}^n A_if(x_i)
$$

Sendo que os coeficientes *A<sup>i</sup>* são determinados de acordo com o polinômio aproximador.

## 4 Regra dos Retângulos

Seja o intervalo finito [*a, b*] no eixo x particionado em *n* subintervalos igualmente espaçados  $[x_i, x_{i+1}],$  com  $x_0 = a e x_n = b e x_{i+1} - x_i = h = (b - a)/n$ .

O objetivo é calcular  $\int_a^b f(x)dx$  pelo cálculo de áreas de retângulos.

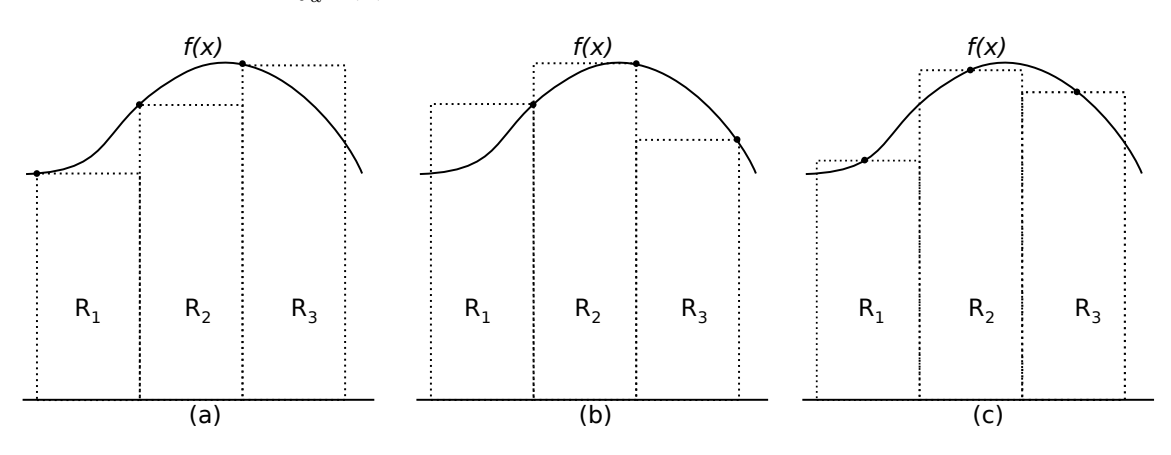

Pergunta: qual a altura dos retângulos?

- (a) A altura é  $f(x_i)$
- (b) A altura é  $f(x_{i+1})$
- (c) A altura é  $f((x_i + x_{i+1})/2)$

Qualquer um dos três casos é válido.

No entanto, na regra dos retângulos geralmente utilizamos o caso (c).

Então, uma aproximação para  $\int_a^b f(x)dx$  pode ser dada pela soma das áreas dos retângulos de base *h* e altura  $f((x_i + x_{i+1})/2)$ , ou seja:

$$
\int_{a}^{b} f(x)dx \approx R(h) = \sum_{i=0}^{n-1} f\left(\frac{x_i + x_{i+1}}{2}\right) \times h = h \sum_{i=0}^{n-1} f\left(\frac{x_i + x_{i+1}}{2}\right)
$$

Lembrando que  $h = \frac{b-a}{n}$  $\frac{-a}{n}$ .

# Dica

Note que se fizermos com que  $n \to \infty$  temos a definição da integral por Riemann.

## **Exemplo 1:**

$$
\int_{-1}^{1} x^3 dx
$$

para *n* = 6 considerando 4 casas decimais com arredondamento.

Solução:

$$
h = \frac{1 - (-1)}{6} = 0.3333
$$

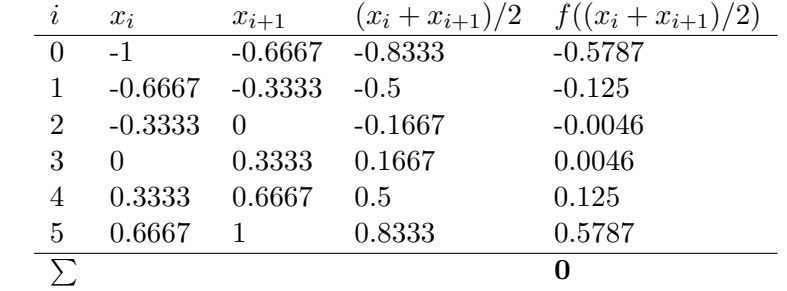

Logo

$$
R(h) = h \sum f\left(\frac{x_i + x_{i+1}}{2}\right) = 0.3333 \times 0 = 0
$$

Analiticamente temos:

$$
\int_{-1}^1 x^3 dx = \frac{x^4}{4} \bigg]_{-1}^1 = \frac{1}{4} - \frac{1}{4} = 0
$$

Veja na figura a seguir um gráfico mostrando a curva original de *f*(*x*) e os retângulos que foram utilizados na aproximação:

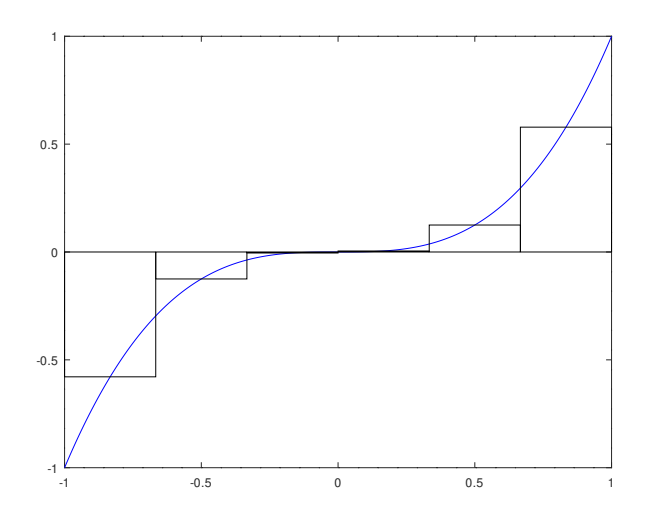

### TESTE VOCÊ MESMO

Para exibir esse gráfico no Octave, utilize os seguintes comandos:

```
a = -1;b = 1;f = \mathbb{Q}(x) x.^3;xfull = [a:0.01:b];plot(xfull,f(xfull),'-b');
n = 6;
h = (b-a)/n;hold on;
for i = a:h:b-hmeio = (i+i+h)/2;
    rectangle('Position',[i 0 h f(meio)])
endfor
hold off;
```
Plote esse gráfico no Octave para diferentes valores de *n* e veja as diferenças.

#### **Exemplo 2:**

$$
\int_0^1 \frac{x}{1+x^2} dx
$$

para *n* = 10 considerando 4 casas decimais com arredondamento.

$$
h = \frac{1 - 0}{10} = 0.1
$$

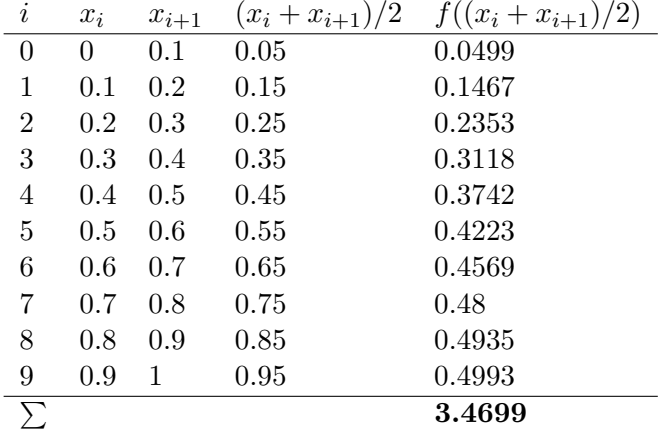

 $R(0.1) = 0.1 \times 3.4699 = 0.34699$ 

Analiticamente

$$
\int_0^1 \frac{x}{1+x^2} dx = 0.34657
$$

Graficamente:

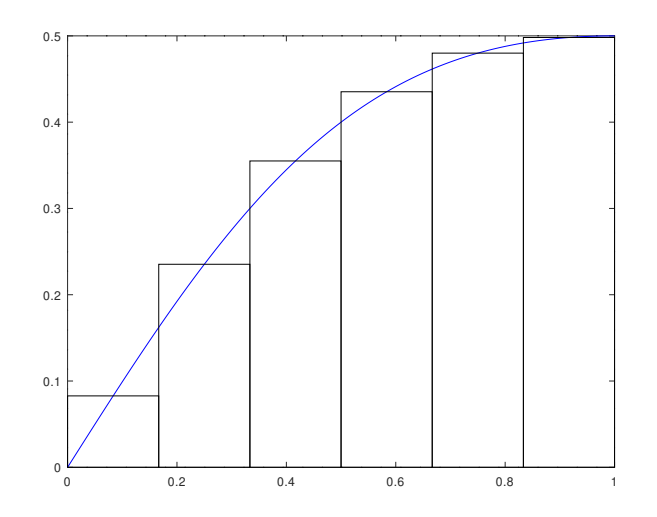

### TESTE VOCÊ MESMO

Os comandos no Octave para gerar o gráfico anterior são:

```
a = 0;b = 1;f = \mathbb{Q}(x) x./(1 + x.^{^{\sim}}2);xfull = [a:0.01:b];plot(xfull,f(xfull),'-b');
n = 6;h = (b-a)/n;hold on;
for i = a:h:b-hmeio = (i+i+h)/2;rectangle('Position',[i 0 h f(meio)])
endfor
hold off;
```
# 5 Exercícios

1) Calcule as seguintes integrais pela Regra dos Retângulos utilizando *n* = 4 e *n* = 6. Compare os resultados obtidos com os resultados analíticos.

a) 
$$
\int_{1}^{2} e^{x} dx
$$
  
b) 
$$
\int_{1}^{4} \sqrt{x} dx
$$
  
c) 
$$
\int_{2}^{14} \frac{dx}{\sqrt{x}}
$$

# 6 Licença

Esta obra tem a licença [Creative Commons "Atribuição-](https://creativecommons.org/licenses/by-sa/4.0/deed.pt)[CompartilhaIgual 4.0 Internacional".](https://creativecommons.org/licenses/by-sa/4.0/deed.pt)

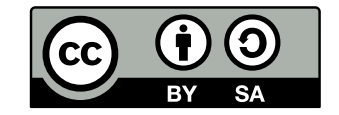

# Referências

CLAUDIO, D.; MARINS, J. *Calculo numerico computacional: teoria e pratica*. 2. ed. [S.l.]: Atlas, 1994.

RUGGIERO, M.; LOPES, V. da R. *Cálculo numérico: aspectos teóricos e computacionais*. [S.l.]: Makron Books do Brasil, 1996.